## Cheatography

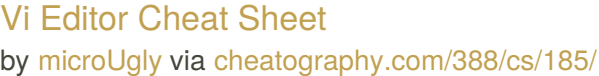

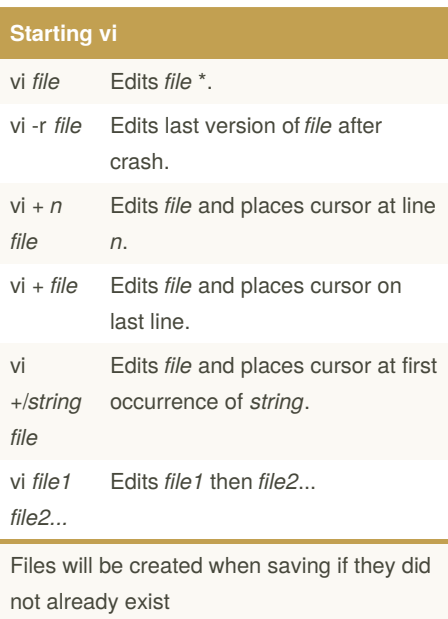

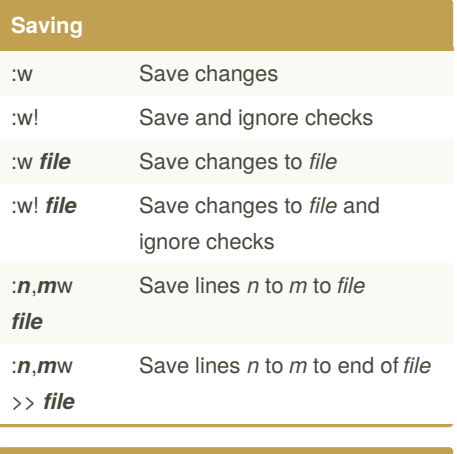

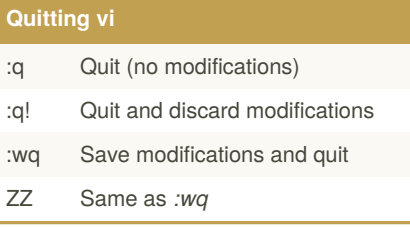

By **microUgly** [cheatography.com/microugly/](http://www.cheatography.com/microugly/)

## Not published yet.

Last updated 11th May, 2016. Page 1 of 1.

Sponsored by **CrosswordCheats.com** Learn to solve cryptic crosswords! <http://crosswordcheats.com>